## Vergleich aktueller **VPN-Techniken**

### Entscheidungshilfen für die **Planung offener Unternehmensnetze**

**Hartmut Goebel** Diplom-Informatiker IT-Sicherheitsberater

Hartmut Goebel

© Copyright 2004-2005 Hartmut Goebel

# Das erfahren Sie heute

- Überschicht VPN Technologien
- Multiprotocol Label Switching (MPLS)
- **IF Security Protocol (IPSec)**
- Verschlüsselte Übertragung mit SSL
- Vergleich anhand einiger Szenarien
- Auswahl Kriterien

# **VPN Technologien**

## Alt-bekannt

- Datex-P  $(X.25)$
- Frame-Relay
- $\blacksquare$  ATM
- ISDN/Telefon

#### **Neuere**

- **MPLS**
- IPSec-VPN
- SSL-VPN
	- " ('web based')
	- "client less"
	- " 'with client'

## **Warum Verschlüsselung im VPN?**

- Schutzziele von Datenübertragung
	- Vertraulichkeit keiner lauscht
	- **Integrität keiner ändert**
	- Authentizität keine täuscht Identität vor
	- Verfügbarkeit Bandbreite, Verzögerung
- Medien sind anfällig
	- Richtfunk, WLAN, Internet, Kabel

## **Multiprotocol Label Switching**

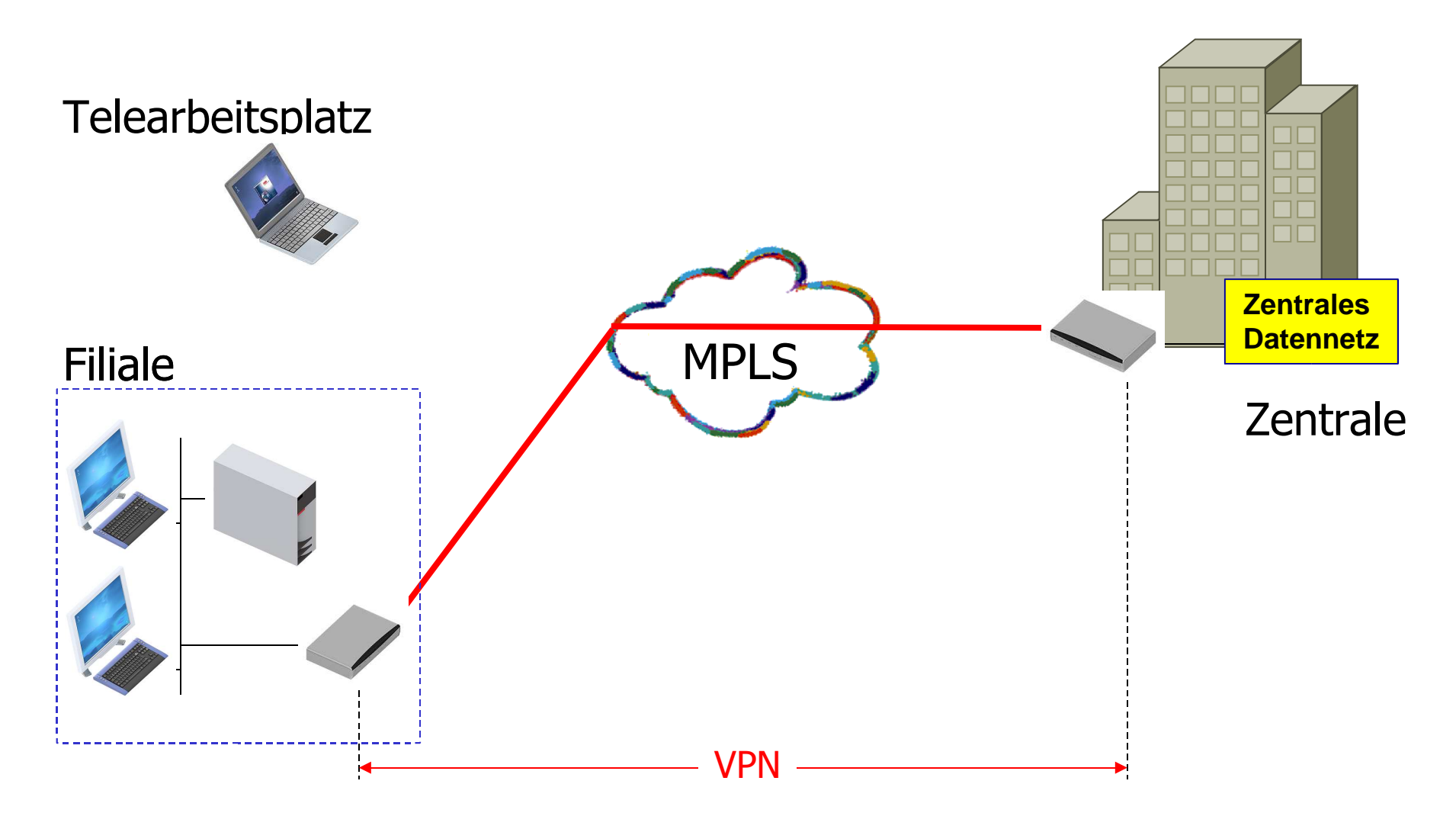

# **Vor- und Nachteile MPLS**

### Vorteile

- Geringe Kosten bei vermaschten Netzen
- Garantien möglich für
	- Laufzeiten
	- Bandbreiten

#### **Nachteile**

- Daten werden nicht verschlüsselt
- Eigene Router, eigene Leitungen
- Nur für Vernetzung von Standorten

# **IP Security Protocol (IPSec)**

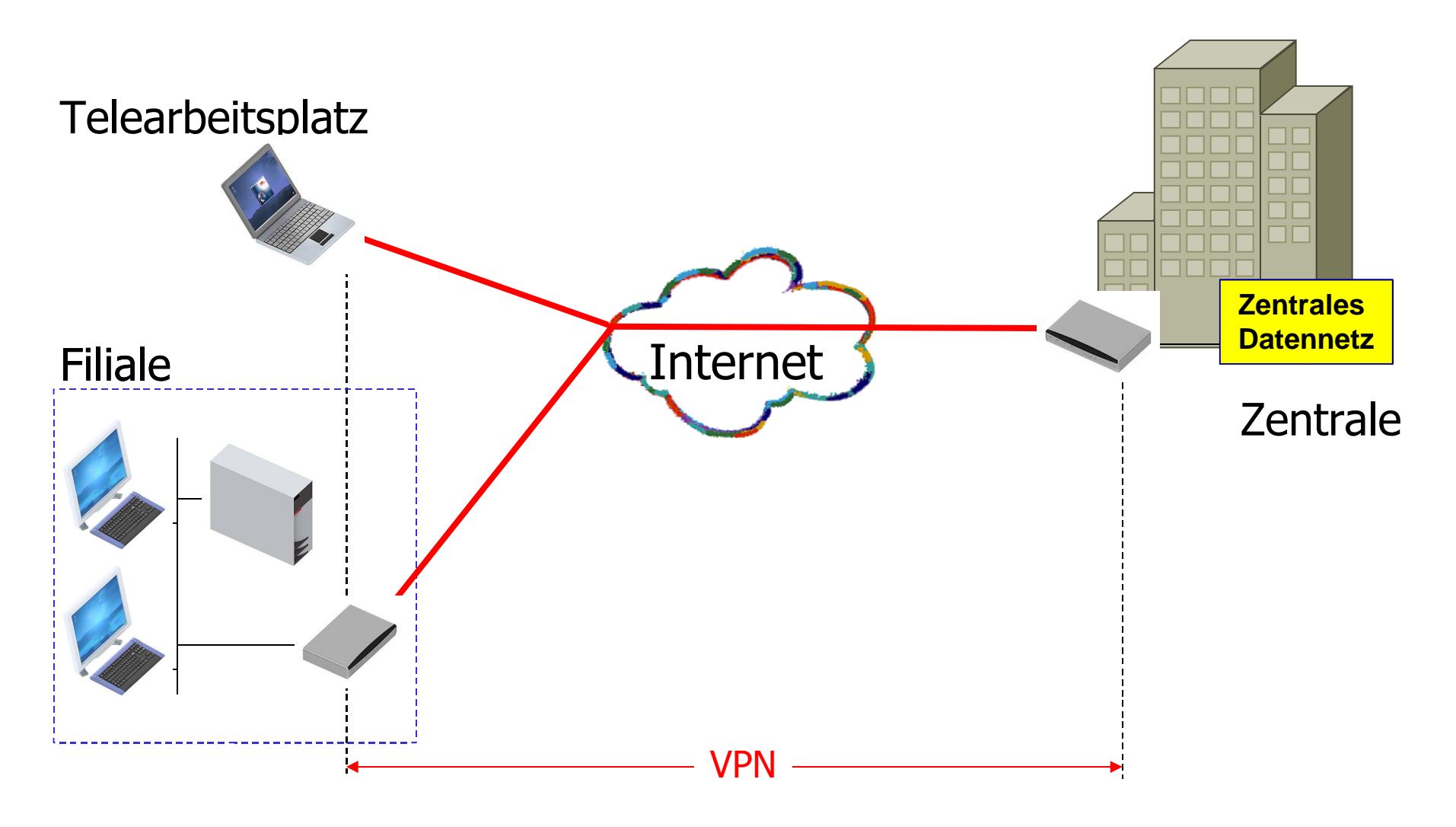

# **Vor- und Nachteile IPSec**

## Vorteile

- Nutzt bestehende Infrastuktur
	- Geringe Kosten
- Verschlüsselung integriert
- Client-Netz und Netz-Netz

#### **Nachteile**

- Kein Garantien für Laufzeit und Bandbreite möglich
- **Benötigt Client-**Software
- Clients benötigen Password oder Zertifikat

# Verschlüsselte Übertragung mit SSL

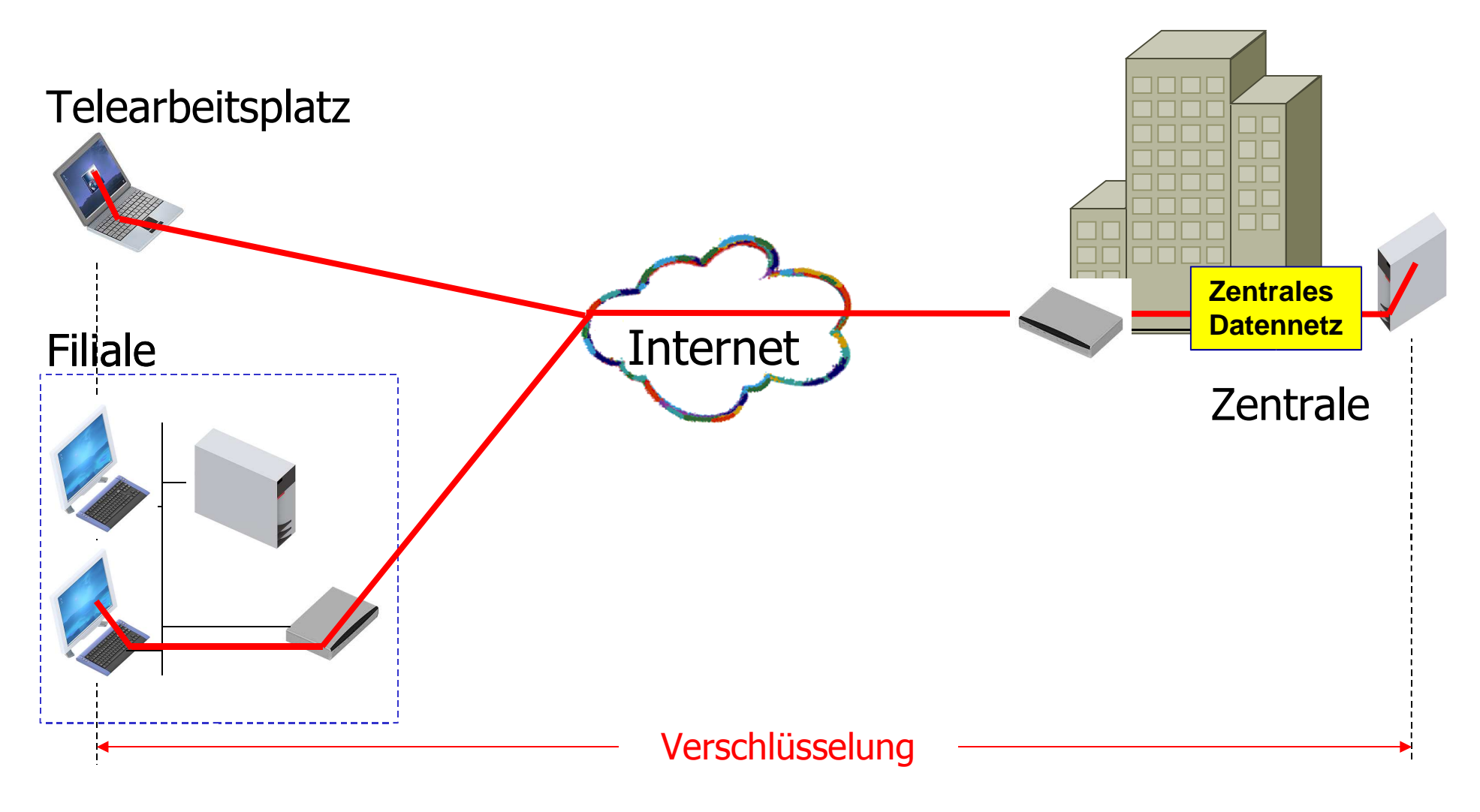

# **Arten von "SSL-VPN"**

### 'web-based'

- Web-Browsing über HTTPS
- Kein VPN!
- **Anwendungs**daten (Layer 5)
- Anpassung an Anwendung!

# 'client-less'

- Netzwerk-Daten (Layer 3)
- Kein Client
- Aber: Software-Download + Installation

## **SSL-VPN**

- **Netzwerk-**
- Daten (Layer 3)
- Client-Software muss installiert sein
- Proprietär (herstellereigen)

# Vergleich anhand einiger Szenarien

- Filialvernetzung Praxis-Beispiel
- Telearbeitsplatz
- Homeoffice
- Mobile-User
	- mit Laptop
	- im Internet-Cafe
- eCommerce
	- Business-2-Business
	- Business-2-Customer

 $7$ -it Informations-Management & Services eG

## **Noch Fragen?**

**Hartmut Goebel** goebel@7-it.de

Hartmut Goebel

© Copyright 2004-2005 Hartmut Goebel

13. Oktober 2005